SAP IDM Prov Privileges using Rest connection:

Testing through postman works:

Get the csrf token using header fetch

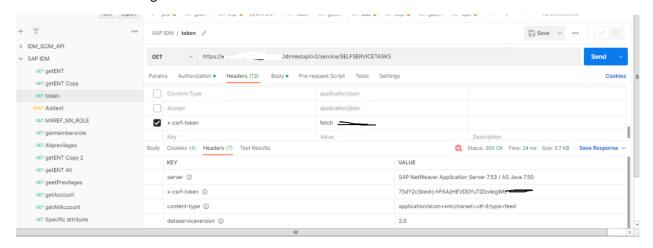

#### Provision privilege

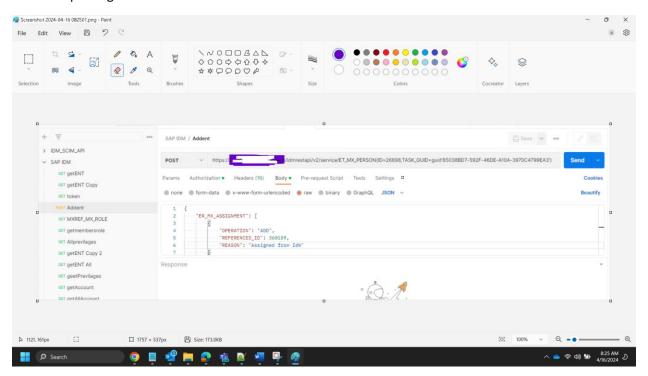

## In Saviynt:

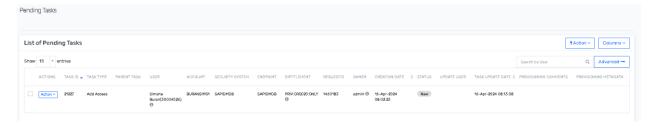

#### **Connection Json:**

```
"authentications":{
 "acctAuth":{
   "authType":"Basic",
   "url":"https://******/idmrestapi/v2/service/SELFSERVICETASKS",
   "httpMethod":"GET",
   "httpHeaders":{
     "content-Type": "application/json",
     "x-csrf-token":"fetch"
   },
   "properties":{
     "userName":"*******
     "password":"******
   },
   "httpContentType":"application/json",
   "expiryError": "ExpiredAuthenticationToken",
   "retryFailureStatusCode":[
     401
   ],
   "authError":[
     "Internal server error"
   ],
   "timeOutError": "Read timed out",
   "errorPath": "message",
   "maxRefreshTryCount":5,
   "tokenResponsePath": "access_token",
   "tokenType":"Basic",
   "accessToken": "Basic abcd"
 }
}
```

### AddAccessJSON:

```
"accountIdPath": "call1.message.id",
 "responseColsToPropsMap":{
   "x-csrf-token":"call1.headers.x-csrf-token~#~char"
 },
 "call":[
    "name":"call1",
    "authentications":{
      "acctAuth":{
       "authType":"Basic",
        "url": "https://****/idmrestapi/v2/service/SELFSERVICETASKS",
        "httpMethod":"GET",
        "httpHeaders":{
         "content-Type": "application/json",
         "x-csrf-token":"fetch"
       },
        "properties":{
         "userName":"******",
         "password":"******
       },
        "httpContentType":"application/json",
        "expiryError": "ExpiredAuthenticationToken",
        "retryFailureStatusCode":[
         401
       ],
        "authError":[
         "Internal server error"
        "timeOutError": "Read timed out",
        "errorPath": "message",
        "maxRefreshTryCount":5,
        "tokenResponsePath": "access_token",
        "tokenType": "Basic",
        "accessToken": "Basic abcd"
      }
    }
  },
     "name":"call2",
    "connection": "acctAuth",
"url":"https://*****/idmrestapi/v2/service/ET_MX_PERSON(ID=26898,TASK_GUID=guid'85038BD7-
592F-46DE-A10A-3970C4799EA3')",
```

```
"httpMethod": "POST",
     "httpParams":"{\"ER_MX_ASSIGNMENT:[{\" \"OPERATION\": \"ADD\", \"REFERENCED_ID\":
360159, \"REASON\": \"Assigned from IdN\"}],\"SV_FER_IDEN_TEMP_TICKET_NR\": \"Test ticket\"}",
     "httpHeaders":{
      "Authorization": "${access_token}",
      "x-csrf-token":"${response.call1.headers.x-csrf-token}"
    },
     "httpContentType":"application/json",
     "successResponses":{
      "statusCode":[
        200,
        201,
        204,
        205
      ]
    }
 ]
}
```

# After running prov task still there in Pending task without error:

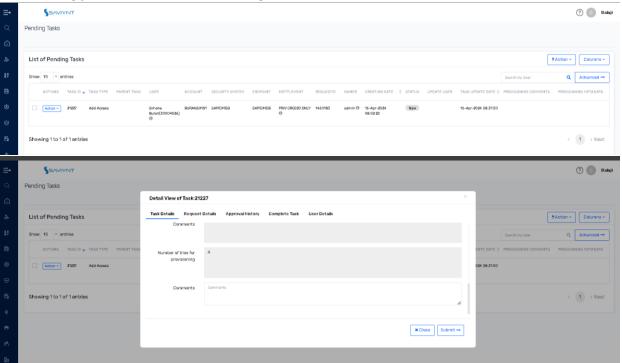

Saviynt logs: (Attached full log separately)

"2024-04-16T03:01:51.742+00:00", "ecm", "", "null-64tdj", "", "2024-04-16T03:01:51.640116302Z stdout F when tasks.tasktype = 38 then 'Update Organization' "

"2024-04-16T03:01:51.742+00:00","ecm","","null-64tdj","","2024-04-16T03:01:51.640119302Z stdout F else 'tasks.tasktype' end as TASKTYPE ,"

"2024-04-16T03:01:51.742+00:00","ecm","","null-64tdj","","2024-04-16T03:01:51.640122602Z stdout F tasks.reguestedBy )"

"2024-04-16T03:01:51.742+00:00","ecm","","null-64tdj","","2024-04-16T03:01:51.640130102Z stdout F FROM ArsTasks tasks left join tasks.entitlement\_valueKey entitlement\_valueKey"

"2024-04-16T03:01:51.742+00:00","ecm","","null-64tdj","","2024-04-16T03:01:51.640133202Z stdout F left join tasks.reguestKey reguestKey"

"2024-04-16T03:01:51.742+00:00","ecm","","null-64tdj","","2024-04-16T03:01:51.640136002Z stdout F left join tasks.endpoint endpoint"

"2024-04-16T03:01:51.742+00:00","ecm","","null-64tdj","","2024-04-16T03:01:51.640138902Z stdout F left join tasks.users users"

"2024-04-16T03:01:51.742+00:00","ecm","","null-64tdj","","2024-04-16T03:01:51.640143502Z stdout F left join tasks.accountKey"

"2024-04-16T03:01:51.742+00:00","ecm","","null-64tdj","","2024-04-16T03:01:51.640146502Z stdout F left join tasks.securitysystem securitysystem"

"2024-04-16T03:01:51.742+00:00","ecm","","null-64tdj","","2024-04-16T03:01:51.640150702Z stdout F left join tasks.requestAccessKey requestAccessKey"

"2024-04-16T03:01:51.742+00:00","ecm","","null-64tdj","","2024-04-16T03:01:51.640153702Z stdout F left join tasks.upadteuser

"2024-04-16T03:01:51.742+00:00","ecm","","null-64tdj","","2024-04-16T03:01:51.640156602Z stdout F left join tasks.parenttask as parenttask"

"2024-04-16T03:01:51.742+00:00","ecm","","null-64tdj","","2024-04-16T03:01:51.640159602Z stdout F WHERE tasks.id > 0 and tasks.status IN (1,2,6,7) and 1=1 order by tasks.id desc NULLS LAST"

"2024-04-16T03:01:51.742+00:00","ecm","","null-64tdj","","2024-04-16T03:01:51.640162502Z stdout F 2024-04-16 03:01:51,639 [http-nio-8080-exec-36] DEBUG services.WorkflowService - taskQry - and 1=1 order by tasks.id desc NULLS LAST"

"2024-04-16T03:01:51.742+00:00","ecm","","null-64tdj","","2024-04-16T03:01:51.641046302Z stdout F 2024-04-16 03:01:51,640 [http-nio-8080-exec-36] DEBUG services.WorkflowService - disableOwnerdisplay = 0"

"2024-04-16T03:01:51.742+00:00","ecm","","null-64tdj","","2024-04-16T03:01:51.642417302Z stdout F 2024-04-16 03:01:51,642 [http-nio-8080-exec-36] DEBUG services.WorkflowService - Returned tasklist= 1"

"2024-04-16T03:01:51.742+00:00","ecm","","null-64tdj","","2024-04-16T03:01:51.642461002Z stdout F 2024-04-16 03:01:51,642 [http-nio-8080-exec-36] DEBUG services.WorkflowService - returned count-1"

```
"2024-04-16T03:01:51.742+00:00","ecm","","null-64tdj","","2024-04-16T03:01:51.643049402Z stdout F 2024-04-16 03:01:51,642 [http-nio-8080-exec-36] DEBUG services.WorkflowService - Task List size= 1"
```

"2024-04-16T03:01:51.742+00:00","ecm","","null-64tdj","","2024-04-16T03:01:51.653956105Z stdout F 2024-04-16 03:01:51,653 [http-nio-8080-exec-36] DEBUG services.WorkflowService - pendingresultlist = 0"

"2024-04-16T03:01:51.742+00:00","ecm","","null-64tdj","","2024-04-16T03:01:51.653969305Z stdout F 2024-04-16 03:01:51,653 [http-nio-8080-exec-36] DEBUG services.WorkflowService - final time taken 17"

"2024-04-16T03:01:51.742+00:00", "ecm", "", "null-64tdj", "", "2024-04-16T03:01:51.653972805Z stdout F 2024-04-16 03:01:51,653 [http-nio-8080-exec-36] DEBUG services. Workflow Service - Leaving getTasks()"

"2024-04-16T03:01:51.742+00:00","ecm","","null-64tdj","","2024-04-16T03:01:51.653975605Z stdout F 2024-04-16 03:01:51,653 [http-nio-8080-exec-36] DEBUG workflow.WorkflowmanagementController - in else loop.."

"2024-04-16T03:01:51.742+00:00","ecm","","null-64tdj","","2024-04-16T03:01:51.653978605Z stdout F 2024-04-16 03:01:51,653 [http-nio-8080-exec-36] DEBUG workflow.WorkflowmanagementController - Exit pendingtasklistjson"

"2024-04-16T03:01:50.774+00:00","ecm-worker","","null-btqf7","","2024-04-16T03:01:49.823738519Z stdout F 2024-04-16 03:01:49,823 [quartzScheduler\_Worker-8] DEBUG services.ArsTaskHelperService - In whenTaskTypeIsOneOrTwentythree"

"2024-04-16T03:01:50.774+00:00","ecm-worker","","null-btqf7","","2024-04-16T03:01:49.823760019Z stdout F 2024-04-16 03:01:49,823 [quartzScheduler\_Worker-8] DEBUG services.ArsTaskHelperService - Query Add Access Tasks= "

"2024-04-16T03:01:50.774+00:00","ecm-worker","","null-btqf7","","2024-04-16T03:01:49.823764219Z stdout F select rr from ArsTasks rr where"

"2024-04-16T03:01:50.774+00:00","ecm-worker","","null-btqf7","","2024-04-16T03:01:49.823767419Z stdout F rr.accountKey != null"

"2024-04-16T03:01:50.774+00:00","ecm-worker","","null-btqf7","","2024-04-16T03:01:49.823770219Z stdout F and rr.tasktype in( 1,23) and (rr.endDate=null or rr.endDate > :ed)"

"2024-04-16T03:01:50.774+00:00","ecm-worker","","null-btqf7","","2024-04-16T03:01:49.823773219Z stdout F and rr.id in (21227)"

"2024-04-16T03:01:50.774+00:00","ecm-worker","","null-btqf7","","2024-04-16T03:01:49.823776219Z stdout F

"2024-04-16T03:01:50.774+00:00","ecm-worker","","null-btqf7","","2024-04-16T03:01:49.825660319Z stdout F 2024-04-16 03:01:49,825 [quartzScheduler\_Worker-8] DEBUG services.ArsTaskHelperService - Validating tasks for Securitysystem - SAPIDMDB"

"2024-04-16T03:01:50.774+00:00","ecm-worker","","null-btqf7","","2024-04-16T03:01:49.825685319Z stdout F 2024-04-16 03:01:49,825 [quartzScheduler\_Worker-8] DEBUG services.ArsTaskHelperService - accountName = BURANSIMO1 , taskType = 1 accountkey = 793210"

"2024-04-16T03:01:50.774+00:00","ecm-worker","","null-btqf7","","2024-04-16T03:01:49.825825319Z stdout F 2024-04-16 03:01:49,825 [quartzScheduler\_Worker-8] DEBUG saviynt.AccountsService - Inside isServiceAccount"

"2024-04-16T03:01:50.774+00:00","ecm-worker","","null-btqf7","","2024-04-16T03:01:49.825849919Z stdout F 2024-04-16 03:01:49,825 [quartzScheduler\_Worker-8] DEBUG saviynt.AccountsService - isServiceAccount: false"

"2024-04-16T03:01:50.774+00:00","ecm-worker","","null-btqf7","","2024-04-16T03:01:49.838131222Z stdout F 2024-04-16 03:01:49,838 [quartzScheduler\_Worker-8] DEBUG services.ArsTaskService - ProvisioningAccessToAccountTarget"

"2024-04-16T03:01:50.774+00:00","ecm-worker","","null-btqf7","","2024-04-16T03:01:49.840622322Z stdout F 2024-04-16 03:01:49,840 [quartzScheduler\_Worker-8] DEBUG services.ArsTaskService - Calling Rest provisionAccountsAccess with Sec System - SAPIDMDB and tasklist - [BURANSIMO1:[com.saviynt.ecm.task.ArsTasks : 21227]]"

"2024-04-16T03:01:50.774+00:00","ecm-worker","","null-btqf7","","2024-04-16T03:01:49.840644422Z stdout F 2024-04-16 03:01:49,840 [quartzScheduler\_Worker-8] DEBUG rest.RestProvisioningService - Provisioning Access to Account for Rest"

"2024-04-16T03:01:50.774+00:00","ecm-worker","","null-btqf7","","2024-04-16T03:01:49.840650022Z stdout F 2024-04-16 03:01:49,840 [quartzScheduler\_Worker-8] DEBUG rest.RestProvisioningService - initializing Provisioning connection"

"2024-04-16T03:01:50.774+00:00","ecm-worker","","null-btqf7","","2024-04-16T03:01:49.843732823Z stdout F 2024-04-16 03:01:49,843 [quartzScheduler\_Worker-8] DEBUG rest.RestProvisioningService - in reinitializeAddAndRemoveAccessJson"

"2024-04-16T03:01:50.774+00:00", "ecm-worker", "", "null-btqf7", "", "2024-04-16T03:01:49.845371823Z stdout F 2024-04-16 03:01:49,845 [quartzScheduler\_Worker-8] DEBUG rest.RestProvisioningService - addAccessJSON: [accountIdPath:call1.message.id, responseColsToPropsMap:[x-csrf-token:call1.headers.x-csrf-token~#~char], call:[[name:call1, authentications:[acctAuth:[authType:Basic, url:https://\*\*\*\*\*\*/idmrestapi/v2/service/SELFSERVICETASKS, httpMethod:GET, httpHeaders:[content-Type:application/json, x-csrf-token:fetch], properties:[userName:\*\*\*\*\*\*\*, password:\*\*\*\*\*\*], httpContentType:application/json, expiryError:ExpiredAuthenticationToken, retryFailureStatusCode:[401], authError:[Internal server error], timeOutError:Read timed out, errorPath:message, maxRefreshTryCount:5, tokenResponsePath:access\_token, tokenType:Basic, accessToken:Basic abcd]]], [name:call2, connection:acctAuth, url:https://\*\*\*\*\*/idmrestapi/v2/service/ET\_MX\_PERSON(ID=26898,TASK\_GUID=guid'85038BD7-592F-46DE-A10A-3970C4799EA3'), httpMethod:POST, httpParams:{"ER\_MX\_ASSIGNMENT:[{" "OPERATION": "ADD", "REFERENCED\_ID": 360159, "REASON": "Assigned from IdN"}],"SV FER IDEN TEMP TICKET NR": "Test ticket"}, httpHeaders:[Authorization:\${access token}, x-

- csrf-token:\${response.call1.headers.x-csrf-token}], httpContentType:application/json, successResponses:[statusCode:[200, 201, 204, 205]]]]]"
- "2024-04-16T03:01:50.774+00:00","ecm-worker","","null-btqf7","","2024-04-16T03:01:49.846117724Z stdout F 2024-04-16 03:01:49,846 [quartzScheduler\_Worker-8] DEBUG rest.RestProvisioningService arsTasks?.requestAccessKey: com.saviynt.ecm.workflow.Request Access : 417"
- "2024-04-16T03:01:50.774+00:00","ecm-worker","","null-btqf7","","2024-04-16T03:01:49.847295524Z stdout F 2024-04-16 03:01:49,847 [quartzScheduler\_Worker-8] DEBUG rest.RestProvisioningService Adding entitlement PRIV:CRQ020:ONLY to user buransimo1@ferrero.com"
- "2024-04-16T03:01:50.774+00:00","ecm-worker","","null-btqf7","","2024-04-16T03:01:49.847309524Z stdout F 2024-04-16 03:01:49,847 [quartzScheduler\_Worker-8] DEBUG rest.RestProvisioningService arsTasks.entitlement valueKey: PRIV:CRQ020:ONLY"
- "2024-04-16T03:01:50.774+00:00","ecm-worker","","null-btqf7","","2024-04-16T03:01:49.847314824Z stdout F 2024-04-16 03:01:49,847 [quartzScheduler\_Worker-8] DEBUG rest.RestProvisioningService arsTasks.entitlement valueKey.entitlementID: null"
- "2024-04-16T03:01:50.774+00:00","ecm-worker","","null-btqf7","","2024-04-16T03:01:49.847318724Z stdout F 2024-04-16 03:01:49,847 [quartzScheduler\_Worker-8] DEBUG rest.RestProvisioningService accounts: BURANSIMO1"
- "2024-04-16T03:01:50.774+00:00","ecm-worker","","null-btqf7","","2024-04-16T03:01:49.847323324Z stdout F 2024-04-16 03:01:49,847 [quartzScheduler\_Worker-8] DEBUG rest.RestProvisioningService accounts.accountID: null"
- "2024-04-16T03:01:50.774+00:00","ecm-worker","","null-btqf7","","2024-04-16T03:01:49.847326324Z stdout F 2024-04-16 03:01:49,847 [quartzScheduler\_Worker-8] DEBUG rest.RestProvisioningService Error in provisioning: AccountID is mandatory"
- "2024-04-16T03:01:50.774+00:00","ecm-worker","","null-btqf7","","2024-04-16T03:01:49.848992624Z stdout F 2024-04-16 03:01:49,848 [quartzScheduler\_Worker-8] DEBUG services.ArsTaskService Inside updateProvisioningTries.."
- "2024-04-16T03:01:50.774+00:00","ecm-worker","","null-btqf7","","2024-04-16T03:01:49.87676563Z stdout F 2024-04-16 03:01:49,876 [quartzScheduler\_Worker-8] DEBUG services.ArsTaskService Inside removeSingleDropDownAccountEntAddTaskAndPushTaskRollBackMapToSavinyt..."
- "2024-04-16T03:01:50.774+00:00","ecm-worker","","null-btqf7","","2024-04-16T03:01:49.87679493Z stdout F 2024-04-16 03:01:49,876 [quartzScheduler\_Worker-8] DEBUG services.ArsTaskService Entering provisionAccesstoAccountSaviynt"
- "2024-04-16T03:01:50.774+00:00","ecm-worker","","null-btqf7","","2024-04-16T03:01:49.87680033Z stdout F 2024-04-16 03:01:49,876 [quartzScheduler\_Worker-8] DEBUG services.ArsTaskService {BURANSIMO1=[]}"
- "2024-04-16T03:01:50.774+00:00","ecm-worker","","null-btqf7","","2024-04-16T03:01:49.87680533Z stdout F 2024-04-16 03:01:49,876 [quartzScheduler\_Worker-8] DEBUG services.ArsTaskService ExistingAccount"

"2024-04-16T03:01:50.774+00:00","ecm-worker","","null-btqf7","","2024-04-16T03:01:49.87685243Z stdout F 2024-04-16 03:01:49,876 [quartzScheduler\_Worker-8] DEBUG services.ArsTaskService - accountID before merge = null"

"2024-04-16T03:01:50.774+00:00","ecm-worker","","null-btqf7","","2024-04-16T03:01:49.87834193Z stdout F 2024-04-16 03:01:49,878 [quartzScheduler\_Worker-8] DEBUG services.ArsTaskService - accountID after merge = null"

"2024-04-16T03:01:50.774+00:00","ecm-worker","","null-btqf7","","2024-04-16T03:01:49.87837043Z stdout F 2024-04-16 03:01:49,878 [quartzScheduler\_Worker-8] DEBUG services.ArsTaskService - completedFFRoleRequestAccessKeys for provisioning - []"

"2024-04-16T03:01:50.774+00:00","ecm-worker","","null-btqf7","","2024-04-16T03:01:49.87912793Z stdout F 2024-04-16 03:01:49,879 [quartzScheduler\_Worker-8] DEBUG services.ArsTaskService - Config for ARSTASKCOMPNEWPWDcom.saviynt.ecm.utility.domain.EcmConfig : ARSTASKCOMPNEWPWD"

"2024-04-16T03:01:50.774+00:00", "ecm-worker", "", "null-btqf7", "", "2024-04-16T03:01:49.879730631Z stdout F 2024-04-16 03:01:49,879 [quartzScheduler\_Worker-8] DEBUG services. ArsTaskService - Task Complete Email Template For New Account Password = Mail Template - New Joiner Password Notification to Admin Team"

"2024-04-16T03:01:50.774+00:00","ecm-worker","","null-btqf7","","2024-04-16T03:01:49.879740231Z stdout F 2024-04-16 03:01:49,879 [quartzScheduler\_Worker-8] DEBUG services.ArsTaskService - start converting accTasksMap to